(Customer)

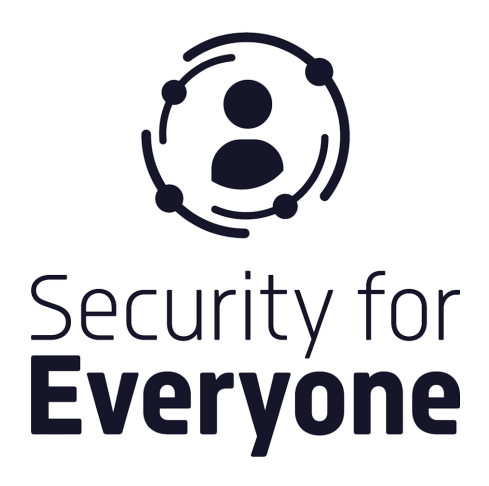

# Mobile Application Penetration Testing Report

10.07.2021, Version 1.1

─

Security For Everyone, LLC Sepapaja 6, Tallinn 15551, Estonia

<https://securityforeveryone.com>

#### <span id="page-1-0"></span>ABOUT US

We are a team that has been working on cybersecurity in the industry for a long time. In 2021, we created securityforeveyone.com to help our customers to minimize their cybersecurity risks.

**Mission:** We want to make cybersecurity understandable, affordable, and manageable for everyone.

**Vision:** To manage cybersecurity processes correctly, automate processes, offer feasible solutions, and prioritize simplicity while doing all these.

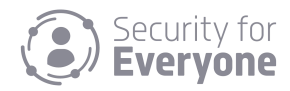

## <span id="page-2-0"></span>TABLE OF CONTENT

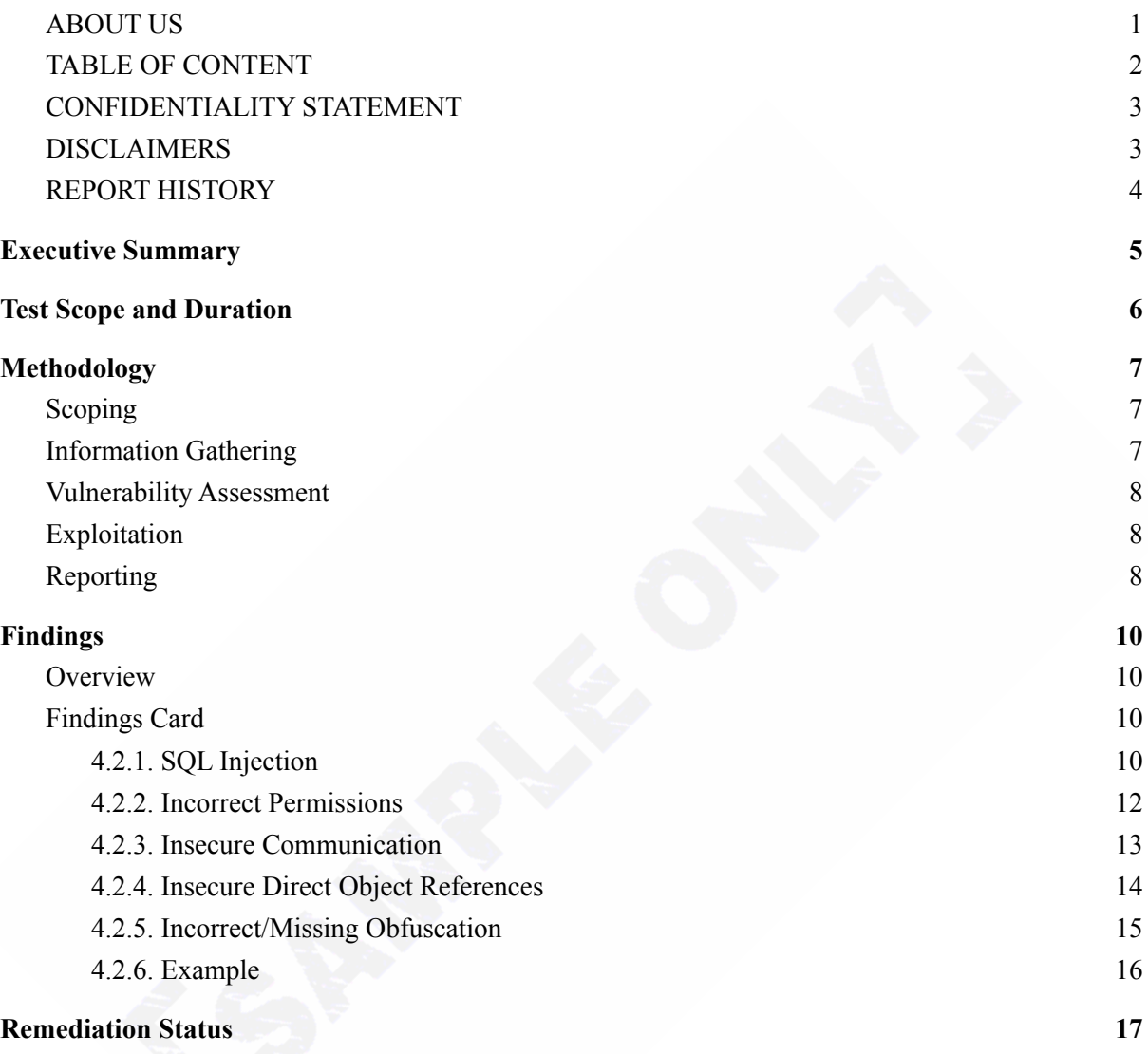

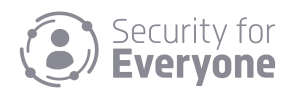

#### <span id="page-3-0"></span>CONFIDENTIALITY STATEMENT

This document contains proprietary and confidential information. Duplication, redistribution, or use, in whole or in part, in any form, requires the consent of (Customer) or Security For Everyone.

#### <span id="page-3-1"></span>DISCLAIMERS

The information contained in this report covers the results of penetration testing carried out until the finish date. Due to the changing conditions in the test environment after or during the penetration testing, Security For Everyone is not responsible.

Security for everyone is not responsible for incorrect assessment or consequences of using this report. In addition, the necessary hardening and controls should be done correctly in all systems by using the supplied recommendations in this report. Since the tests are carried out in a specific time interval, the vulnerabilities published after the test are not included in this report.

The penetration test was made within the terms of the contract.

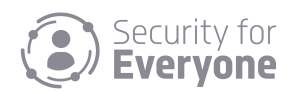

#### <span id="page-4-0"></span>REPORT HISTORY

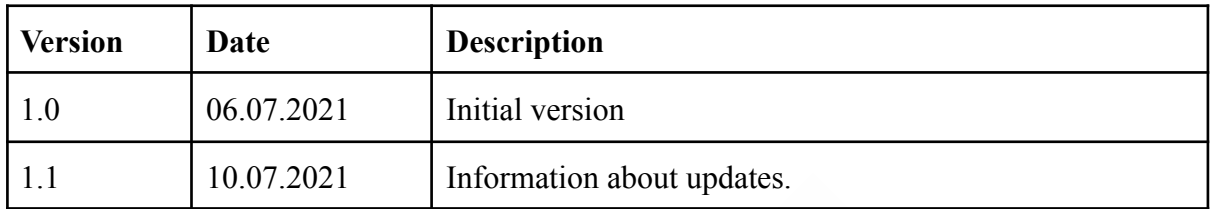

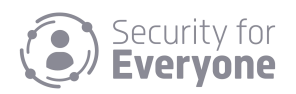

<https://securityforeveryone.com> 4

#### <span id="page-5-0"></span>1. Executive Summary

The primary objective of the performed test is making a security assessment for your assets. Penetration tests were carried out by simulating real-life attack scenarios without damaging the systems. Some critical vulnerabilities have been discovered during the penetration test. If attackers use these vulnerabilities, they can carry out a range of malicious acts.

According to the worst-case scenario, your systems can be seized by malicious people. In addition, third parties may obtain critical information such as customer data.

During the security tests, four critical, two high, three medium, and two low-level findings were detected. These findings were due to weak password usage, missing patches, misconfiguration, and improper input validation. Key recommendations are listed below:

- **Setting a strong password policy:** Weak passwords should not be allowed. Passwords should be changed periodically. Two-factor authentication should be used if possible.
- **Making regular updates:** It should regularly update the related systems.
- **Input validation:** All data received from the user must be properly filtered and used.

Vulnerabilities distribution is given below:

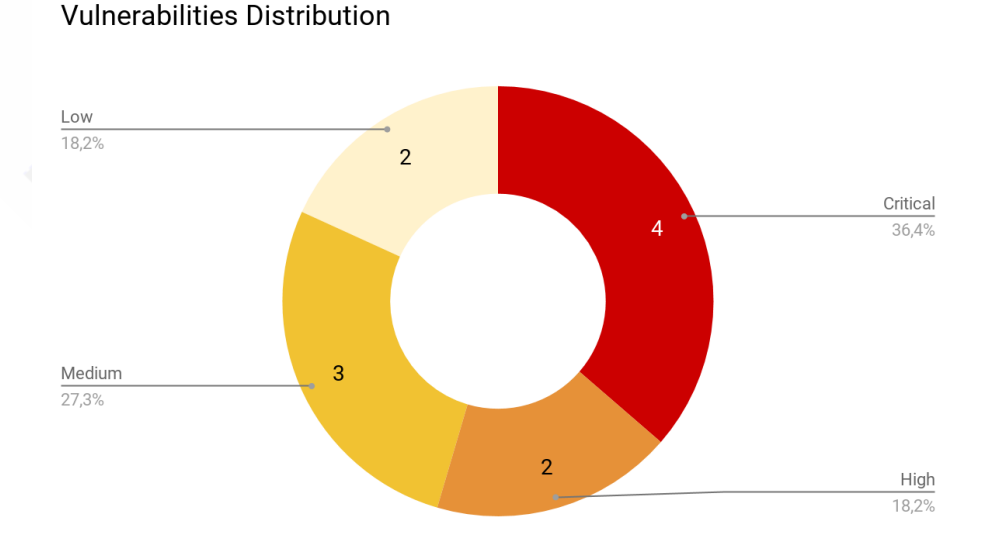

Detailed information about the findings, solution suggestions, screenshots and recommended information sources are shared later in the report.

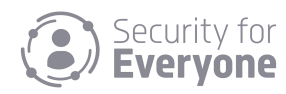

## <span id="page-6-0"></span>2. Test Scope and Duration

Penetration tests have been performed only to the following scope.

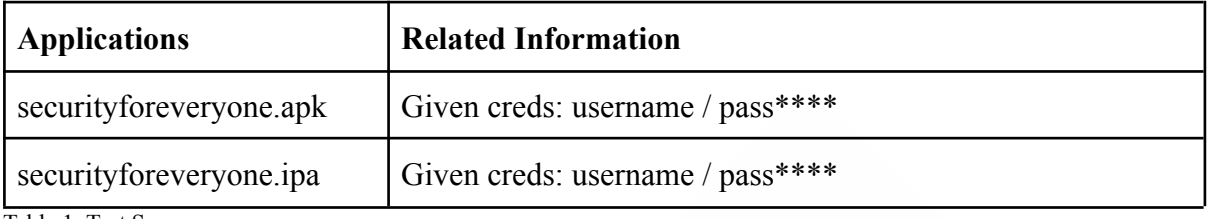

Table 1: Test Scope

The list of S4E staff working together from the beginning to the end of the test is given below. This team carried out tasks related to scoping, instant reporting of critical vulnerabilities, sharing information during the tests, and transmitting the report.

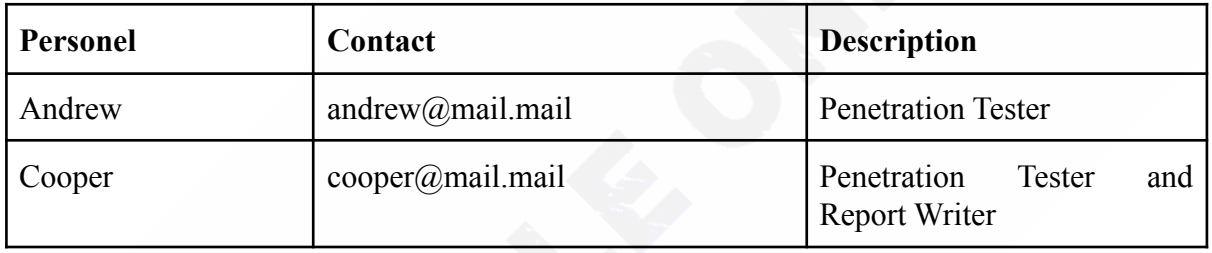

Table 2: Responsible people

The tests started on 06.07.2021 and ended on 09.07.2021. This report was transmitted on 10.07.2021 via email using the PGP key in a password protected compressed file format.

Password information was shared with Bob.

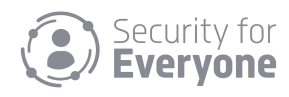

### <span id="page-7-0"></span>3. Methodology

The test methodology is a 5-step process that starts with determining the scope of the test and finishes with preparing a report for the customer. The steps in this methodology can be used to understand the penetration testing process. According to the agreement, some steps may not be included in the test.

In our penetration test, we use payloads and software that we developed, along with other automated vulnerability scanning tools. However, we do not add any outputs of automated tools in the report without manual control.

#### <span id="page-7-1"></span>3.1. Scoping

In this step, the type and scope of the test are decided. The type of test can be a white-box, gray-box, or black-box. If complete information is obtained about the systems to be tested, this is called white-box tests. It is called gray-box tests only if certain information is received. If no information is received, black-box tests are performed.

#### <span id="page-7-2"></span>3.2. Information Gathering

This step is the most important step of the penetration test. Information about the target systems is collected. The information gathering phase is both an automated and a manual process. This step includes but is not limited to:

- Framework and Library versions
- Application information
- Registered email addresses
- Social media accounts (related to domains and emails)
- Search engine queries
- API Detection
- Paths / files detection
- Document analysis
- Source Code analysis
- Threat intelligence information (API domain history, API IP information, leak passwords, etc)
- Application mapping

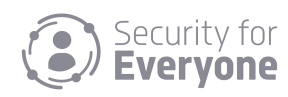

#### <span id="page-8-0"></span>3.3. Vulnerability Assessment

Target systems are scanned by vulnerability scanning tools, and comparison is made with up-to-date vulnerability databases. Also, the information obtained in step 1 is researched on the internet for known vulnerabilities. Application or system reviews are performed. It is checked whether there are any logical or coding errors. If available, test accounts are included in the process at this stage. Vulnerability checks (automatic and manual) are performed for applications. This step includes but is not limited to:

- Network vulnerability scanning tools
- Application logic and data analysis
- Application vulnerability scanning tools
- Open source researchers for vulnerabilities
- Authorization tests
- Special payloads
- <span id="page-8-1"></span>● Brute force

#### 3.4. Exploitation

This step is the second most crucial step after gathering information. Automatic tools outputs are evaluated at this step. Attacks are made like a real hacker, which means vulnerabilities are exploited without damaging the systems. This step includes but is not limited to:

- Exploitation of vulnerabilities
- Web application attacks
- Password cracking
- Custom malware development
- Lateral movement
- <span id="page-8-2"></span>• Social engineering attack

#### 3.5. Reporting

All findings are collected and analyzed. Evidence of vulnerabilities, data obtained from screenshots are matched with findings. A detailed report is created by adding solution suggestions and external sources. Risk levels of vulnerabilities were calculated according to the Common Vulnerability Scoring System (CVSS) system. For detailed information, you can visit the 'https://nvd.nist.gov/vuln-metrics/cvss/v3-calculator' link. The risk table is shared below.

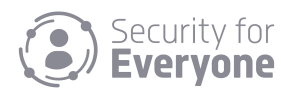

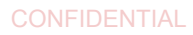

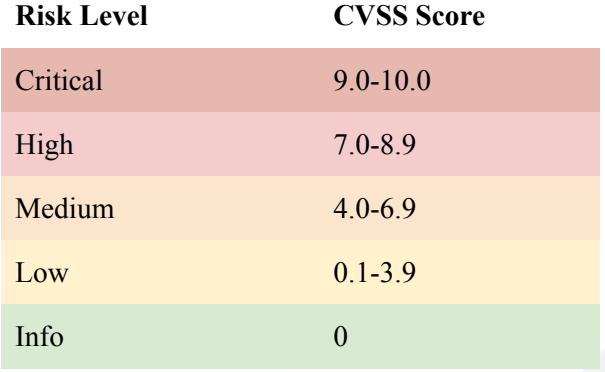

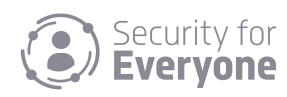

# <span id="page-10-0"></span>4. Findings

#### <span id="page-10-1"></span>4.1. Overview

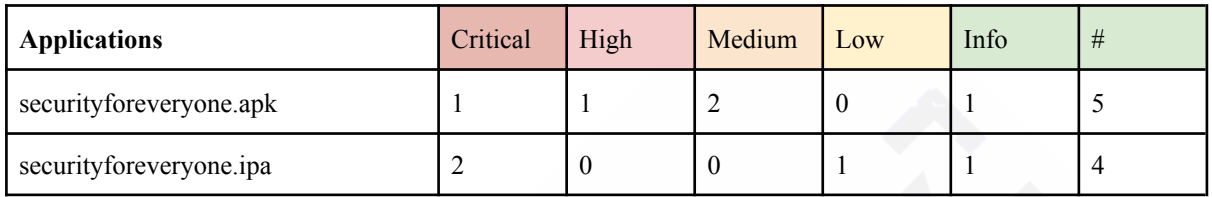

Table 3: Findings Overview

## <span id="page-10-2"></span>4.2. Findings Card

<span id="page-10-3"></span>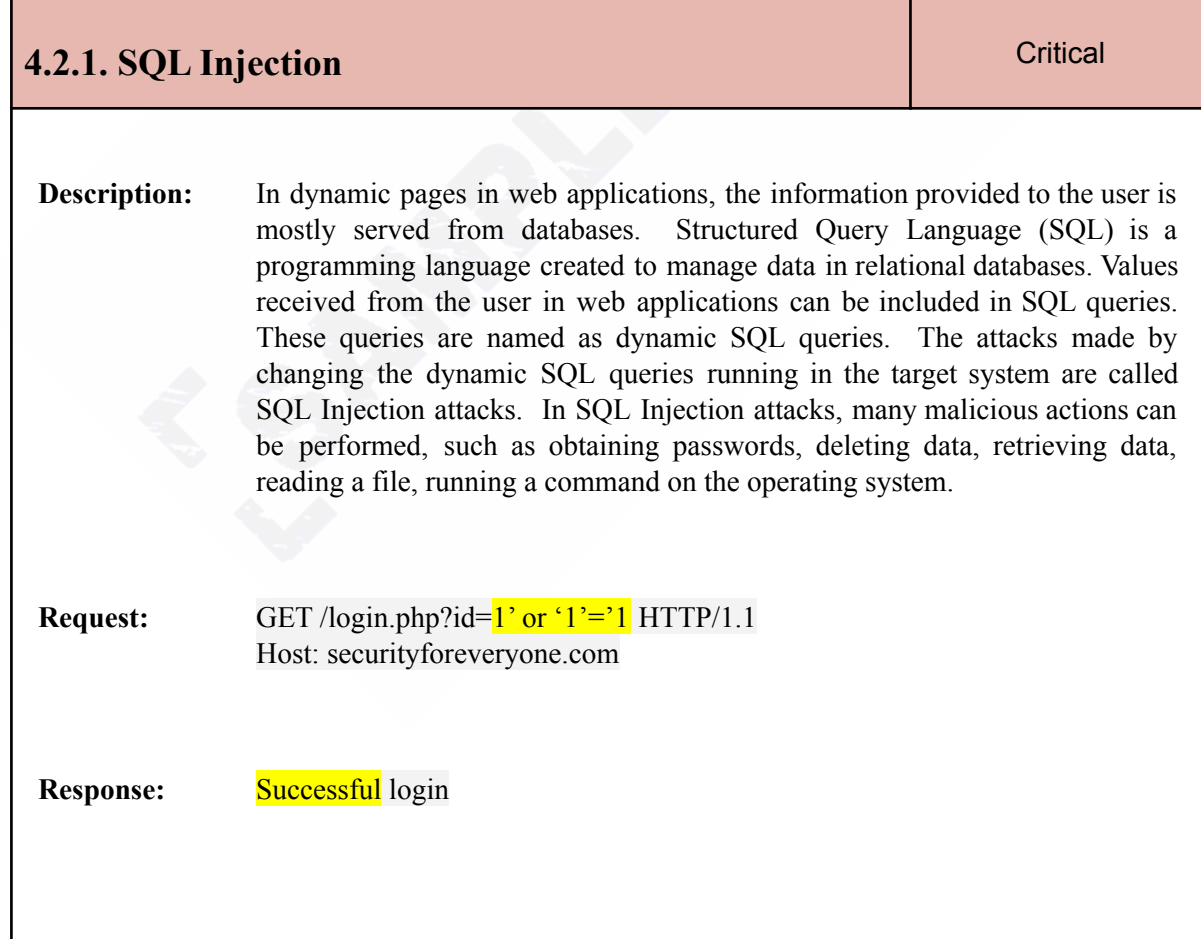

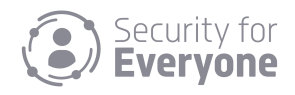

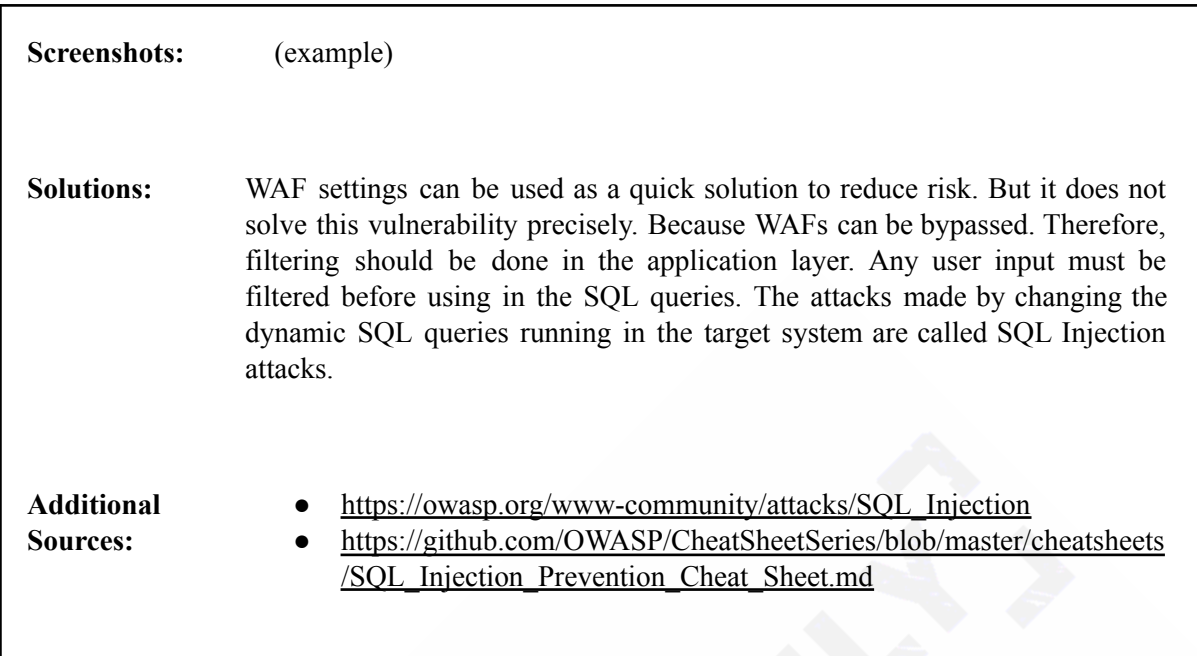

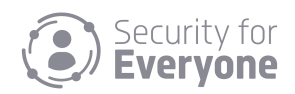

<span id="page-12-0"></span>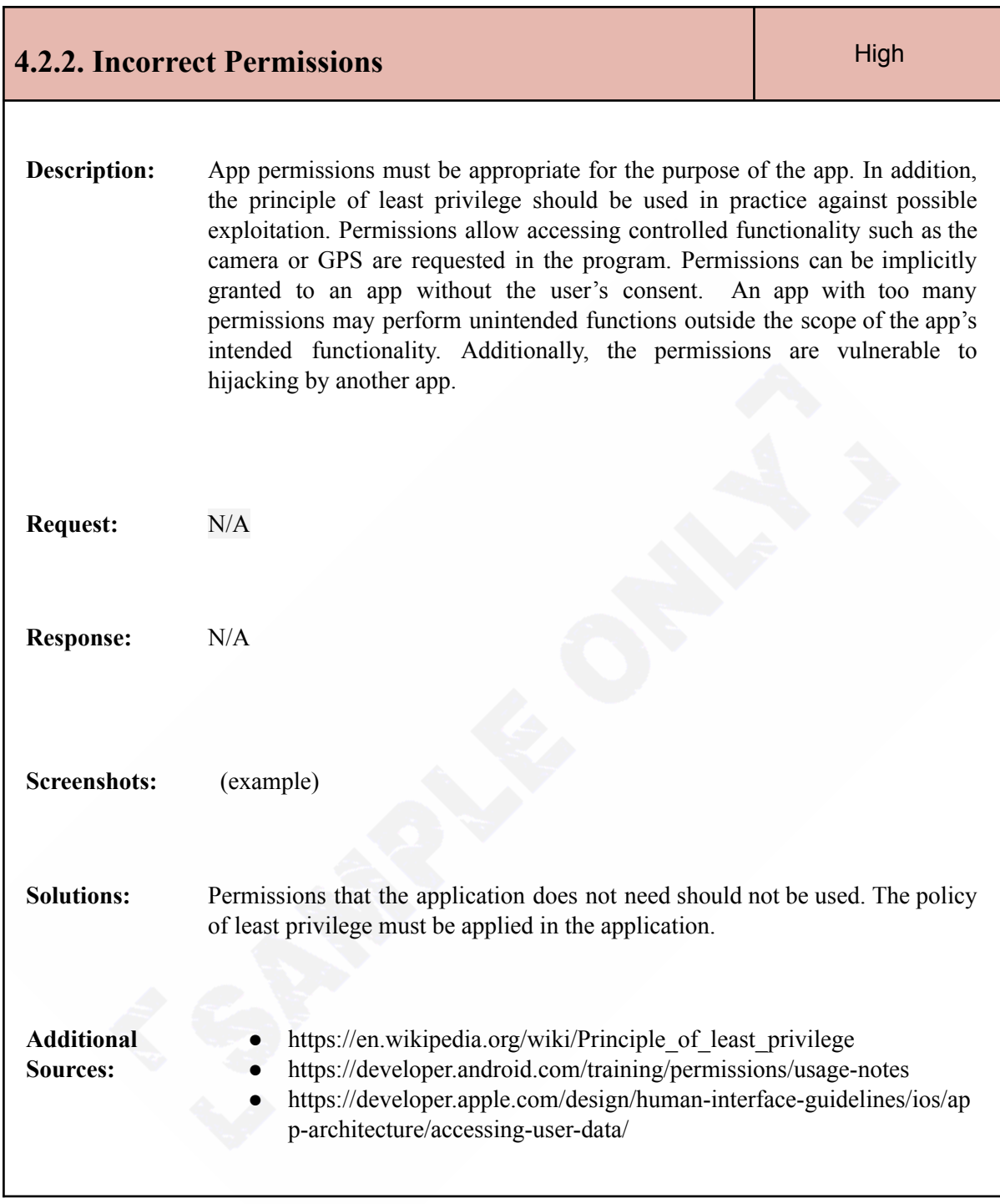

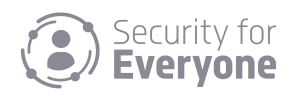

<span id="page-13-0"></span>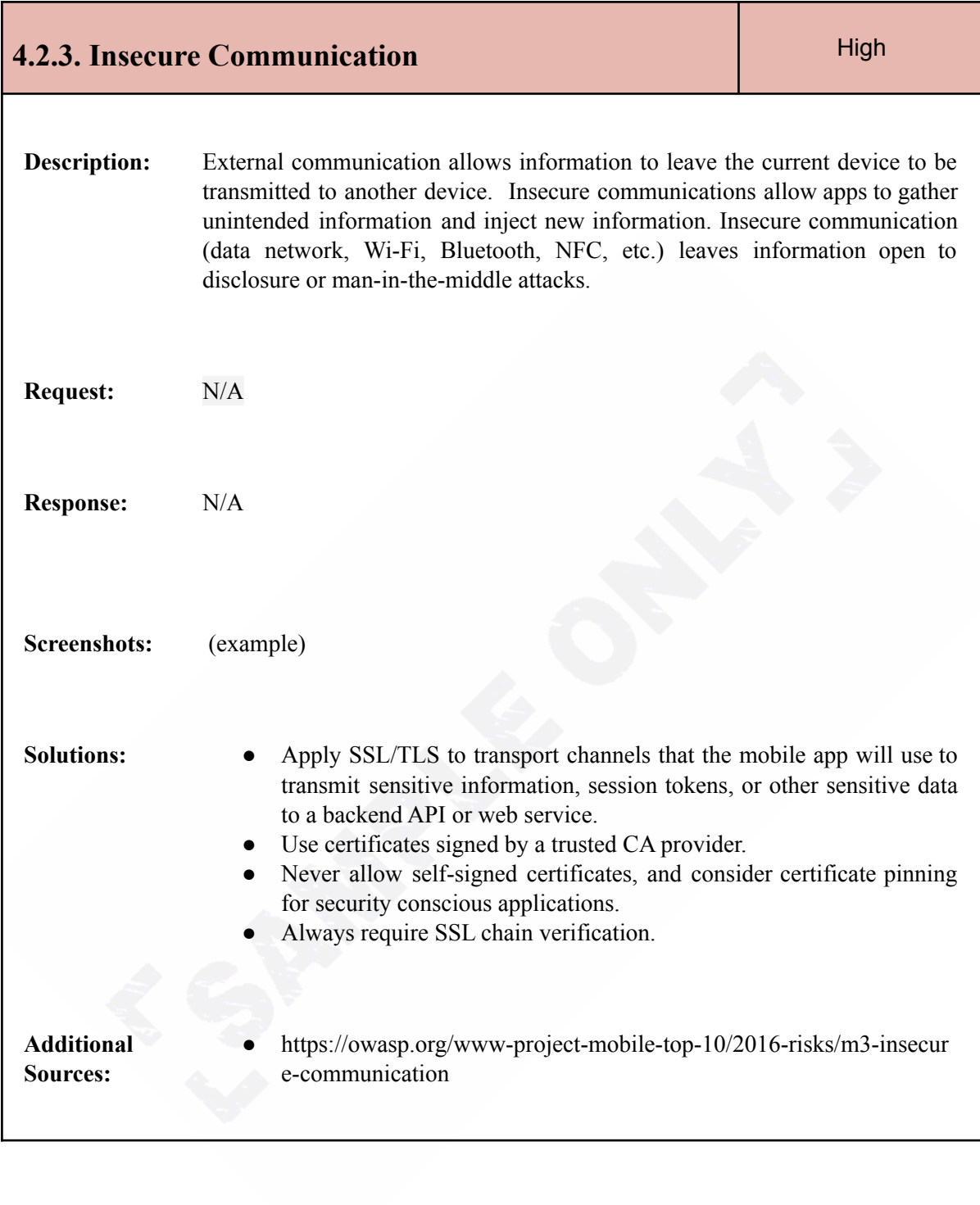

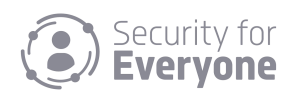

<span id="page-14-0"></span>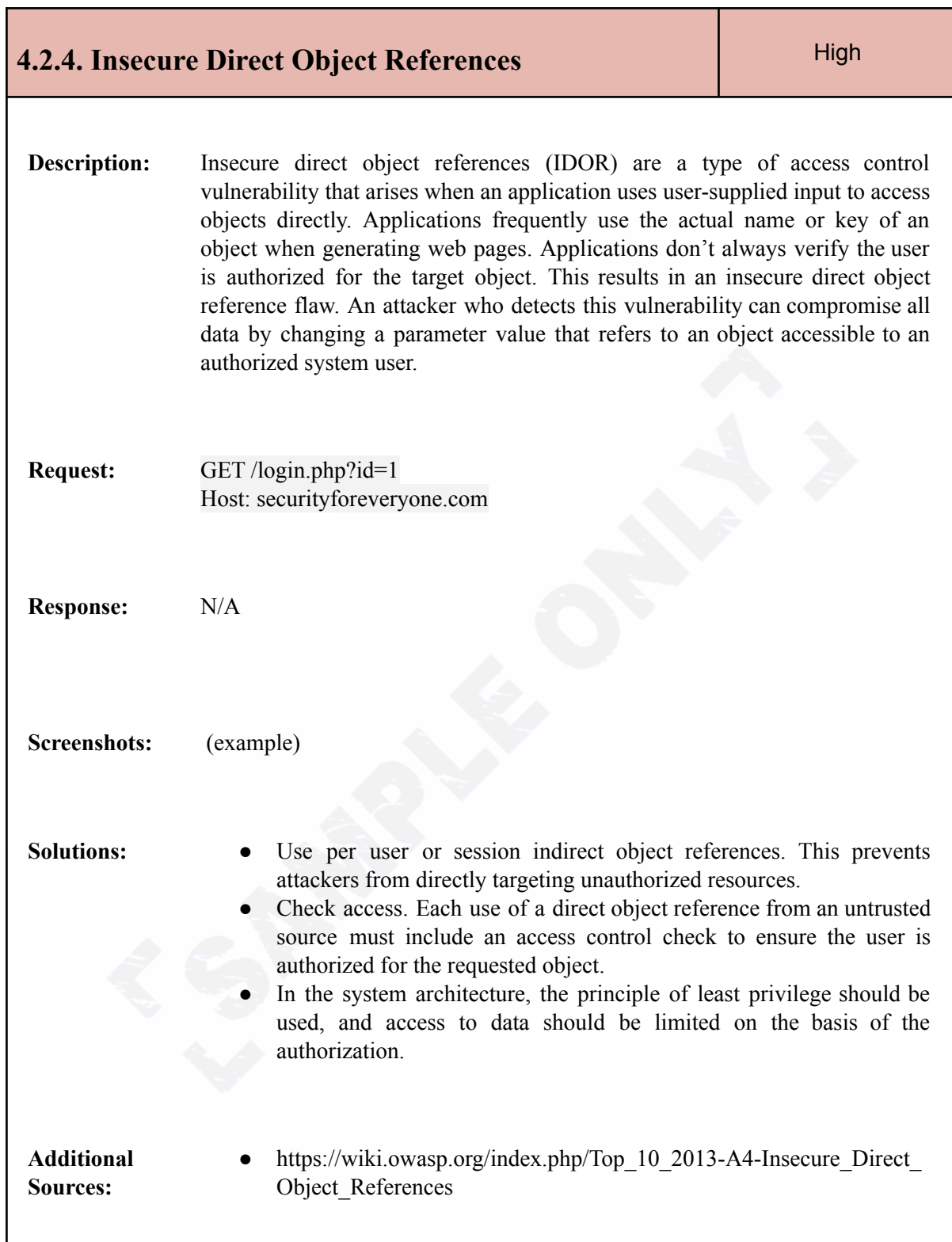

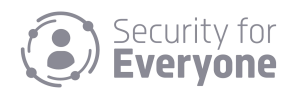

<span id="page-15-0"></span>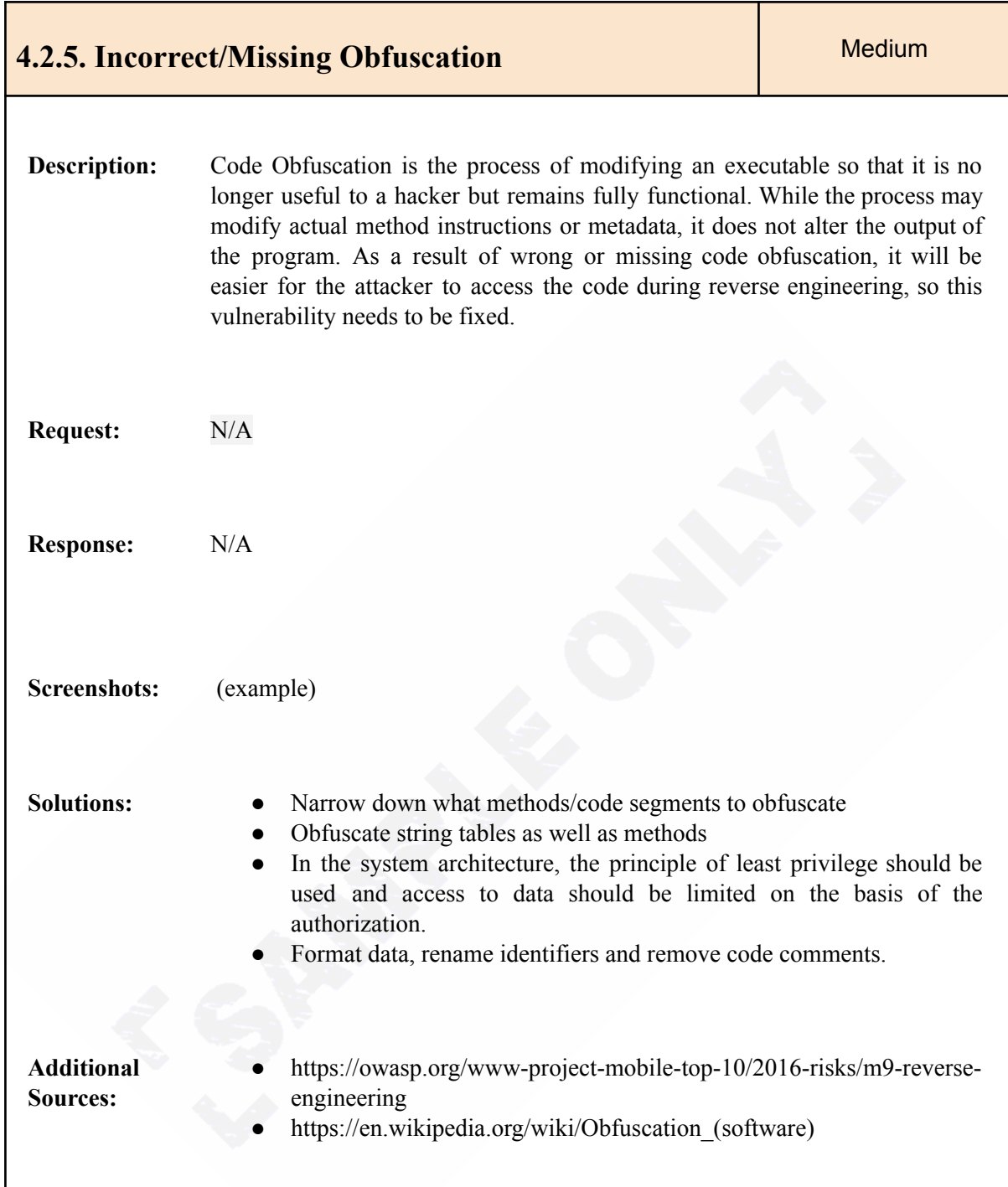

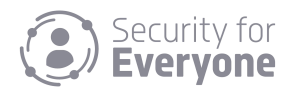

<span id="page-16-0"></span>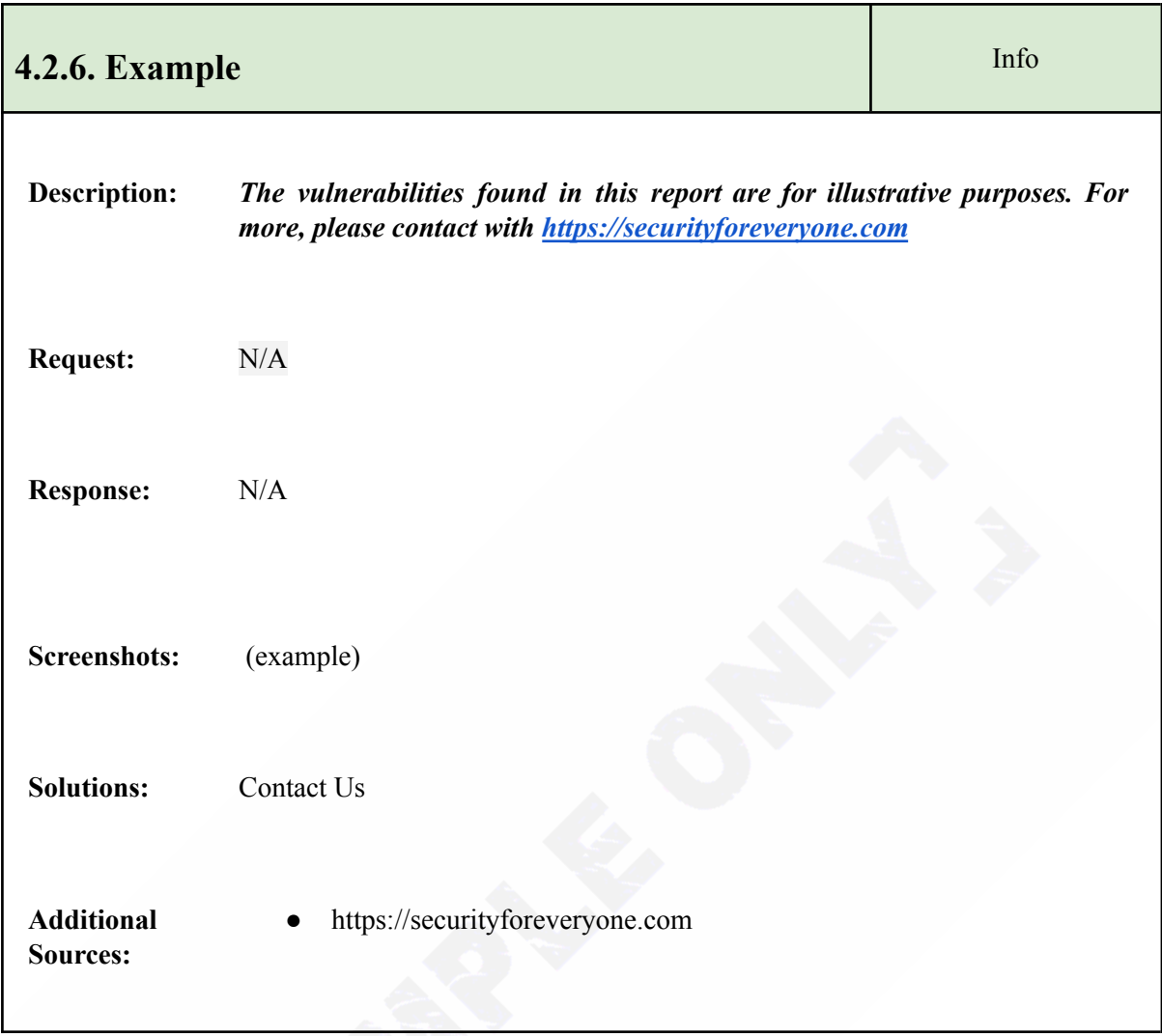

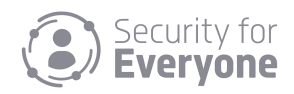

# <span id="page-17-0"></span>5. Remediation Status

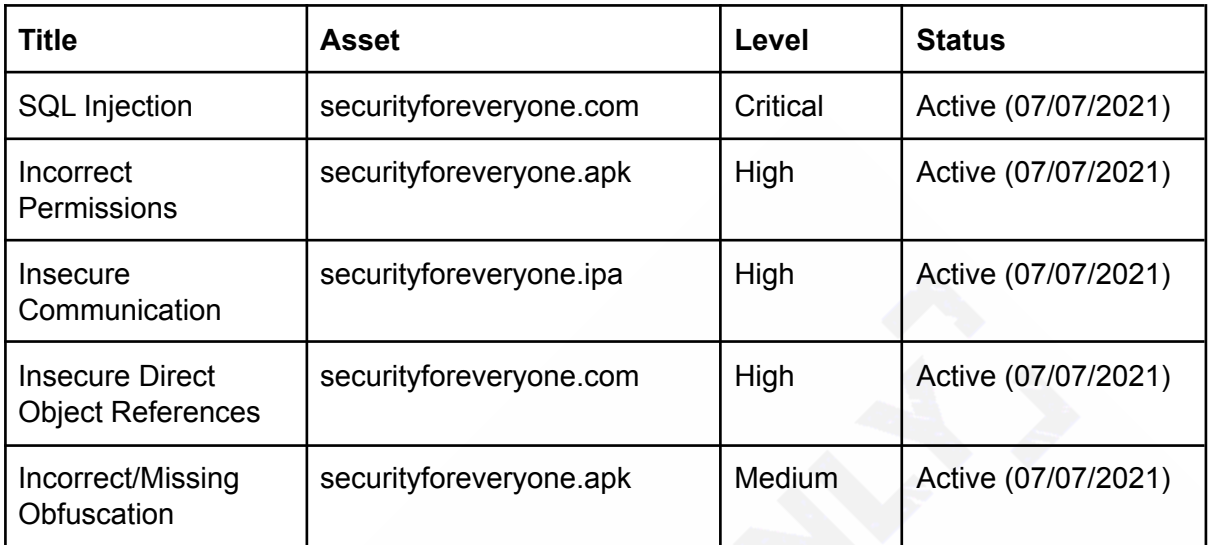

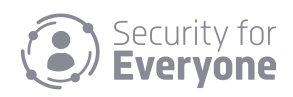